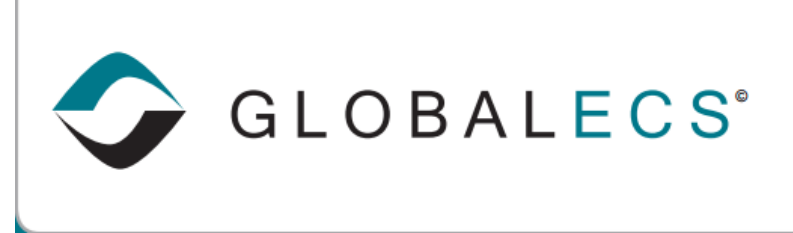

**KNOWLEDGE BASE** 

## GECSCNUM – CHANGE JOB / BATCH NAME UTILITY

The change job name utility, GECSCNUM, can be used to allow you to change the job name/number of an existing job and or batch. The program is run by entering:

GECSCNUM oldjobname newjobname [-BATCHTOO] [-C instname]

The oldjobname should be populated with the old job name to change from and the newname should be populated with the new job name to change to. This first example assumes the job was created using the "Jobs" folder in the Administrator or a WRK file. -c should be followed by your GlobalECS Installation Name. Such as:

## **GECSCNUM SYSTEM.JOB2 QUALITY\_CHECK5.STEP2 -C GLOBALECS1**

would change job number SYSTEM.JOB2 into a job named QUALITY\_CHECK5.STEP2

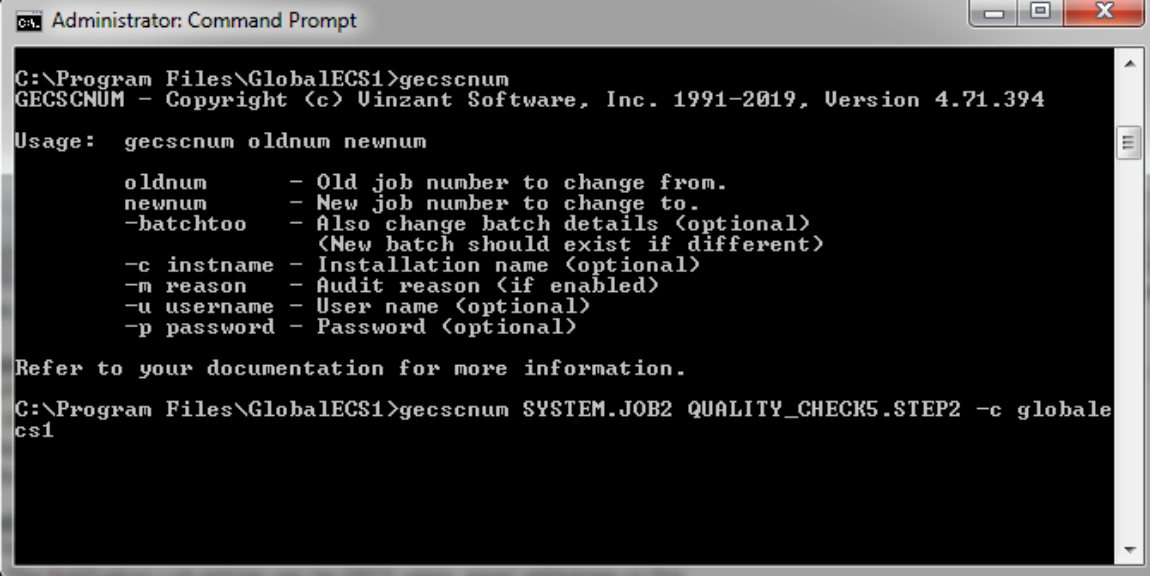

The optional **-BATCHTOO** parameter can be included to change the batch name or detail numbers associated with the batch jobs when the batch job was created using the "Batches" folder in the GECS Administrator. If the batch portion is being changed, the 'new' batch should be created before you run the GECSCNUM utility to rename any batch details into the new batch.

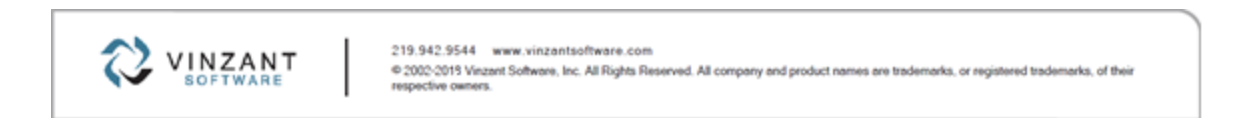

In this example we will change the REPORTS\_DAILY batch which contains 3 batch job detail steps to REPORTS\_WEEKLY.

1. Create a New batch named REPORTS\_WEEKLY.

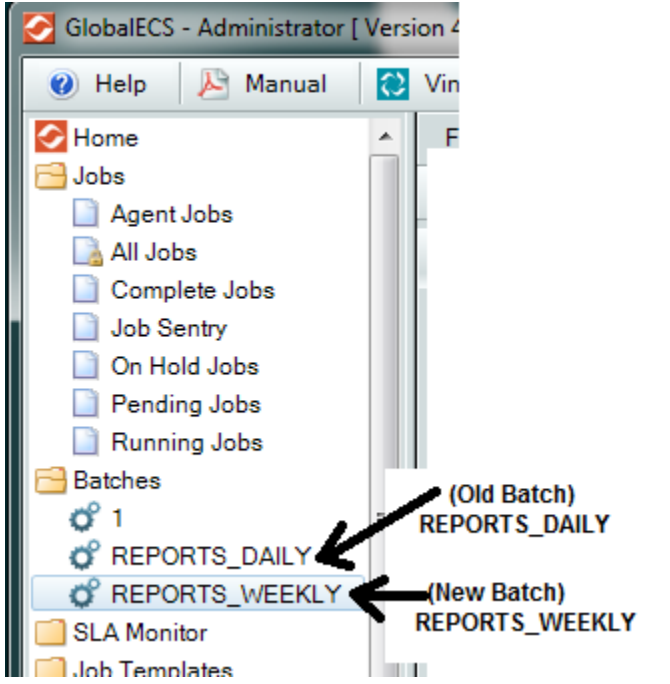

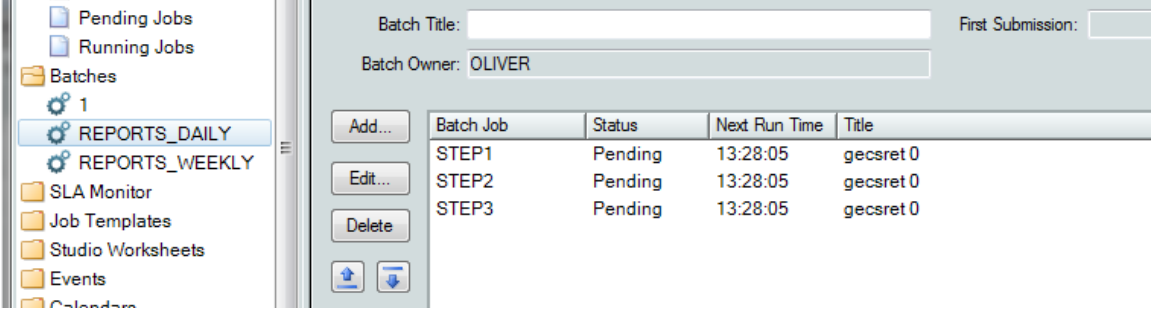

2. Run the GECSCNUM utility changing batch name REPORTS\_DAILY to REPORTS\_WEEKLY. For example: **C:\Program Files\GlobalECS1>gecscnum REPORTS\_DAILY.STEP1 REPORTS\_WEEEKLY.STEP1 -batchtoo -c globalecs1 C:\Program Files\GlobalECS1>gecscnum REPORTS\_DAILY.STEP2 REPORTS\_WEEEKLY.STEP2 -batchtoo -c globalecs1 C:\Program Files\GlobalECS1>gecscnum REPORTS\_DAILY.STEP3 REPORTS\_WEEEKLY.STEP3 -batchtoo -c globalecs1**

The GECSCNUM program is a Windows program that is installed with the Controller/System Manager.

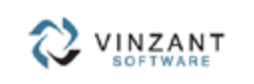